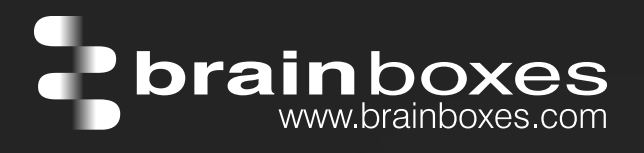

## ED-588 ETHERNET TO Digital IO 8 Inputs + 8 Outputs

## ED-588

- 8 Digital Inputs and 8 Digital Outputs
- Drives high current and high voltage loads Ideal for inductive, capacitive & resistive loads
- Factory floor process control and automation
- Supports Modbus TCP protocol

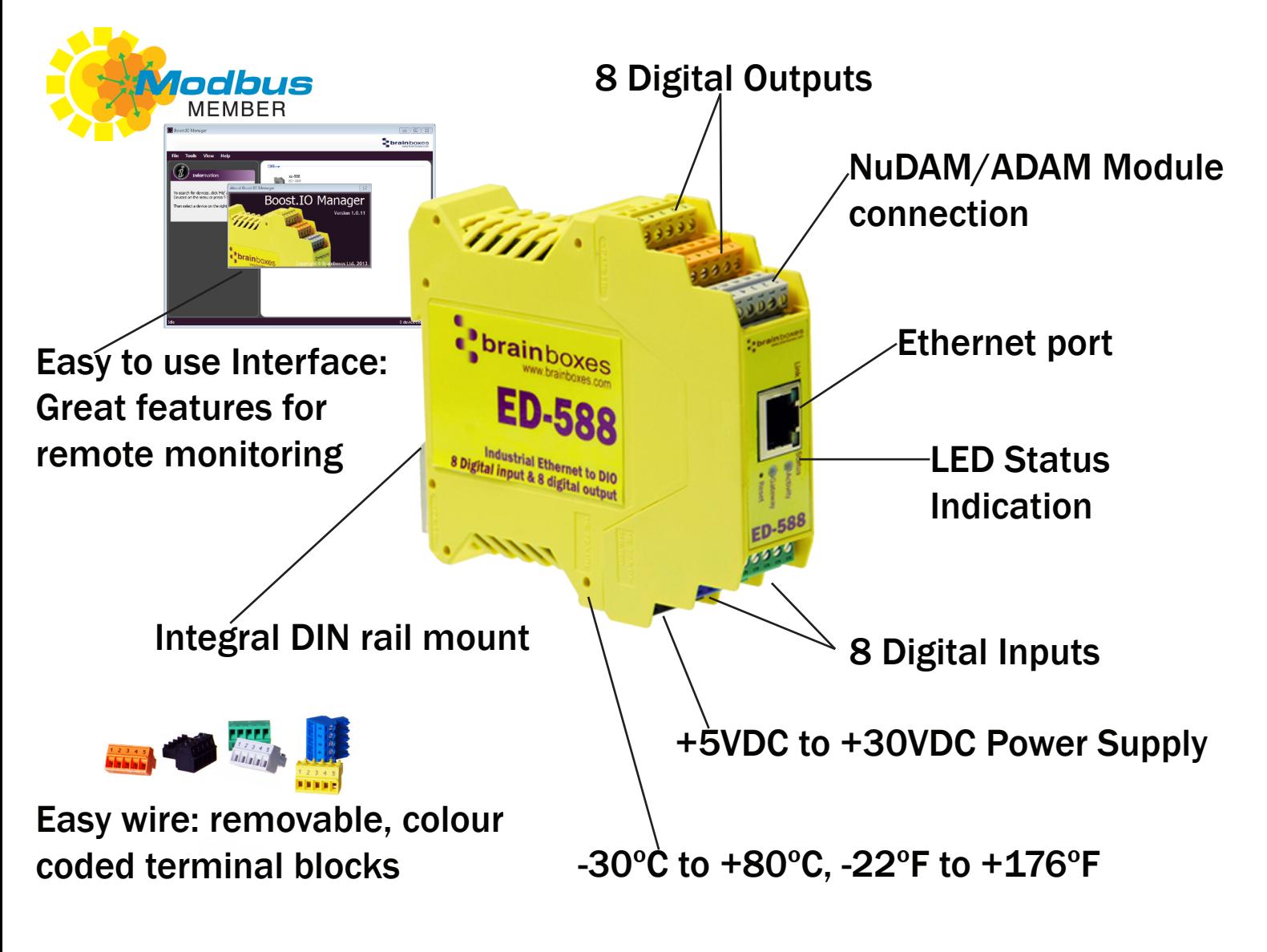

Connect, Configure, Control

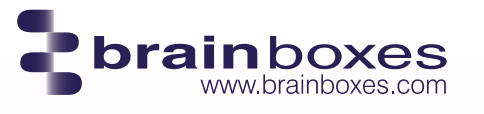

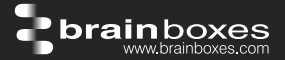

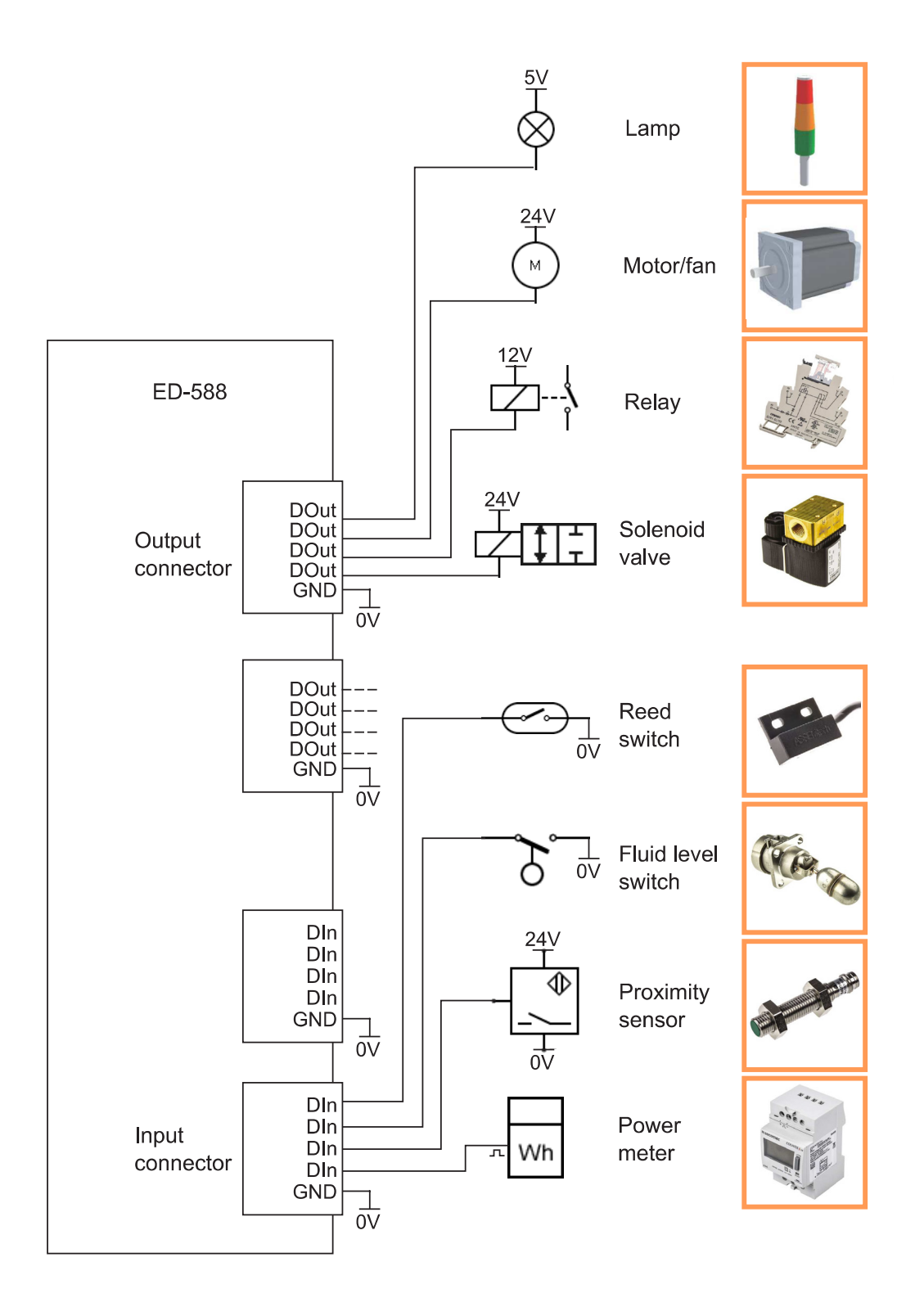

+44(0) 151 220 2500 sales@brainboxes.com www.brainboxes.com

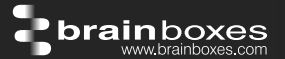

## **Specification**

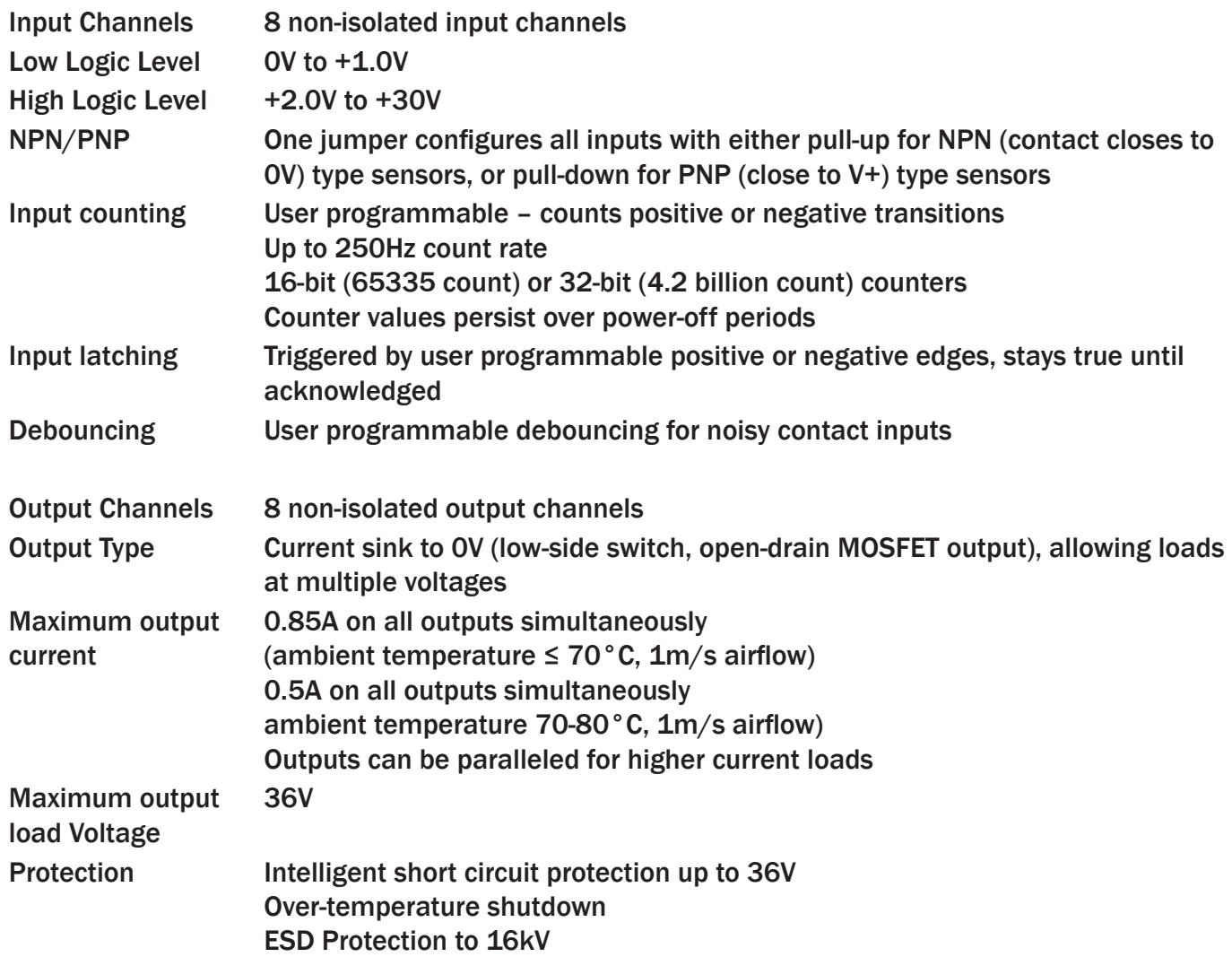

IP-20 rated non-conducting polyamide case Integrated DIN rail mount with functional earth connection Slim shape has a small foot print for when DIN rail space is a premium

ooooo I A A A A.  $|00000|$ 102 mm  $\boxed{1}$  $\overline{\overline{50}}$ 00000 -<br>Maria Mara |<br>|NNNNN  $\frac{1}{22.6}$  mm 128 mm

Removable screw terminal blocks make installation easier and quicker Colour coded blocks and ports prevents incorrect connection Numbered Pins simplifies wiring and removes confusion

Screw Terminals 3.5mm pitch, #22 - #14, 0.5mm2-2.5mm2 pin power supply Wire Thickness 0.150 inch, 3.81mm, 20 pins, 12+8 screw terminals, #26 - #16 AWG, 0.14mm2-1.3mm2

**OOOOO** 

+1 (855) 958 2502 sales@brainboxes.com www.brainboxes.com

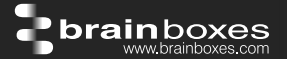

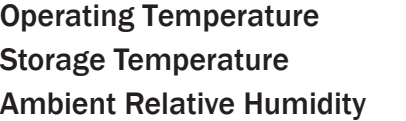

-30°C to +80°C, -22°F to +176°F -40°C to +85°C, -40°F to +185°F 5 to 95% (non-condensing)

Monitor CPU temperature via the web interface or programmatically using ASCII commands. Redundant dual power input allows a second power supply to be fitted as a back-up to prevent down time should one power source fail.

Can use a 5 Volt power from any computer USB port via optional accessory cable PW-650 - Useful for configuring the device from a laptop in the field.

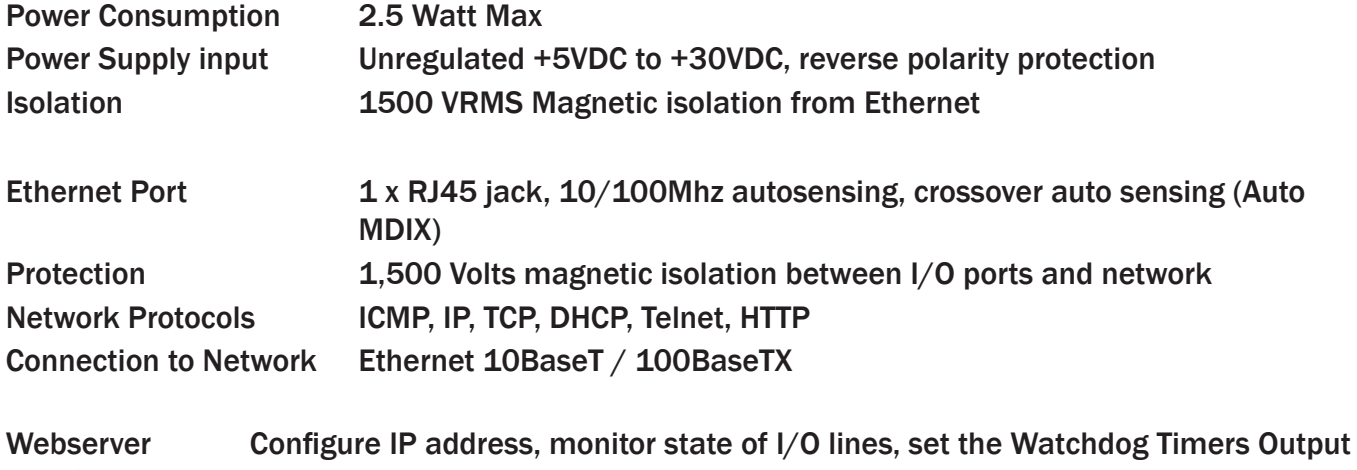

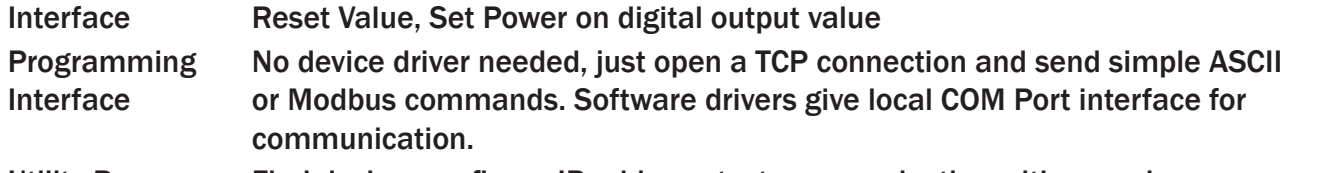

Utility Programs Find device, configure IP address, test communication with console

## Industry Standard Modbus TCP Protocol:

Device works as a Modbus TCP server. Modbus TCP can be used on the input and output lines. Examples include:

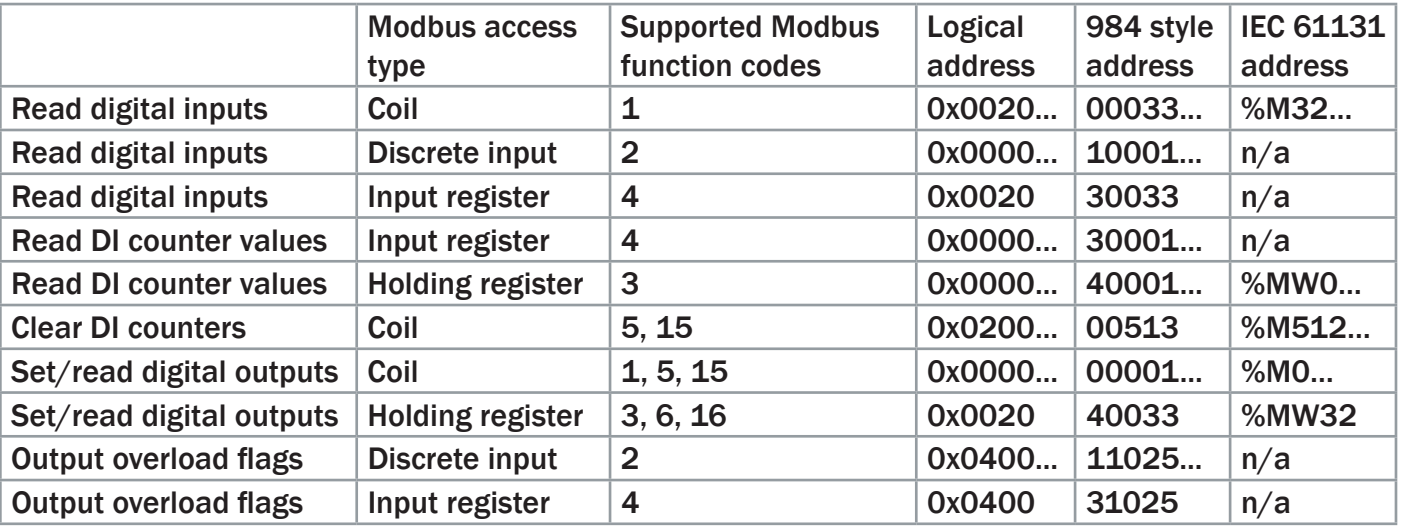

+44(0) 151 220 2500 sales@brainboxes.com www.brainboxes.com

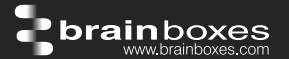

Familiar ASCII Command Protocol:

When not using Modbus the ED range of devices can use the de facto industry standard ASCII command protocol implemented in the popular ADAM/NuDAM/EDAM modules. Examples include:

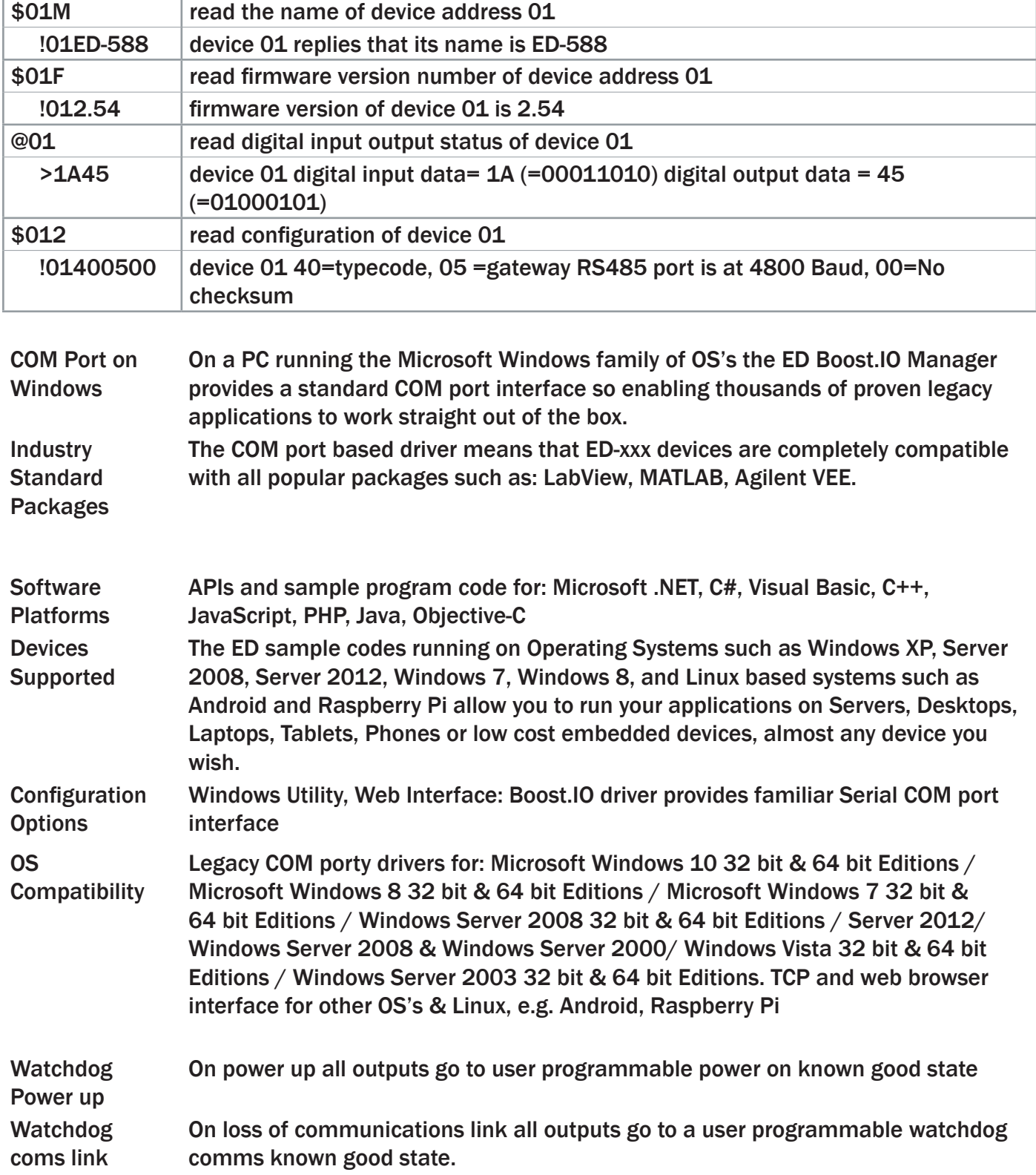

+1 (855) 958 2502 sales@brainboxes.com www.brainboxes.com

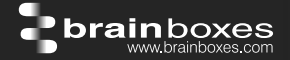

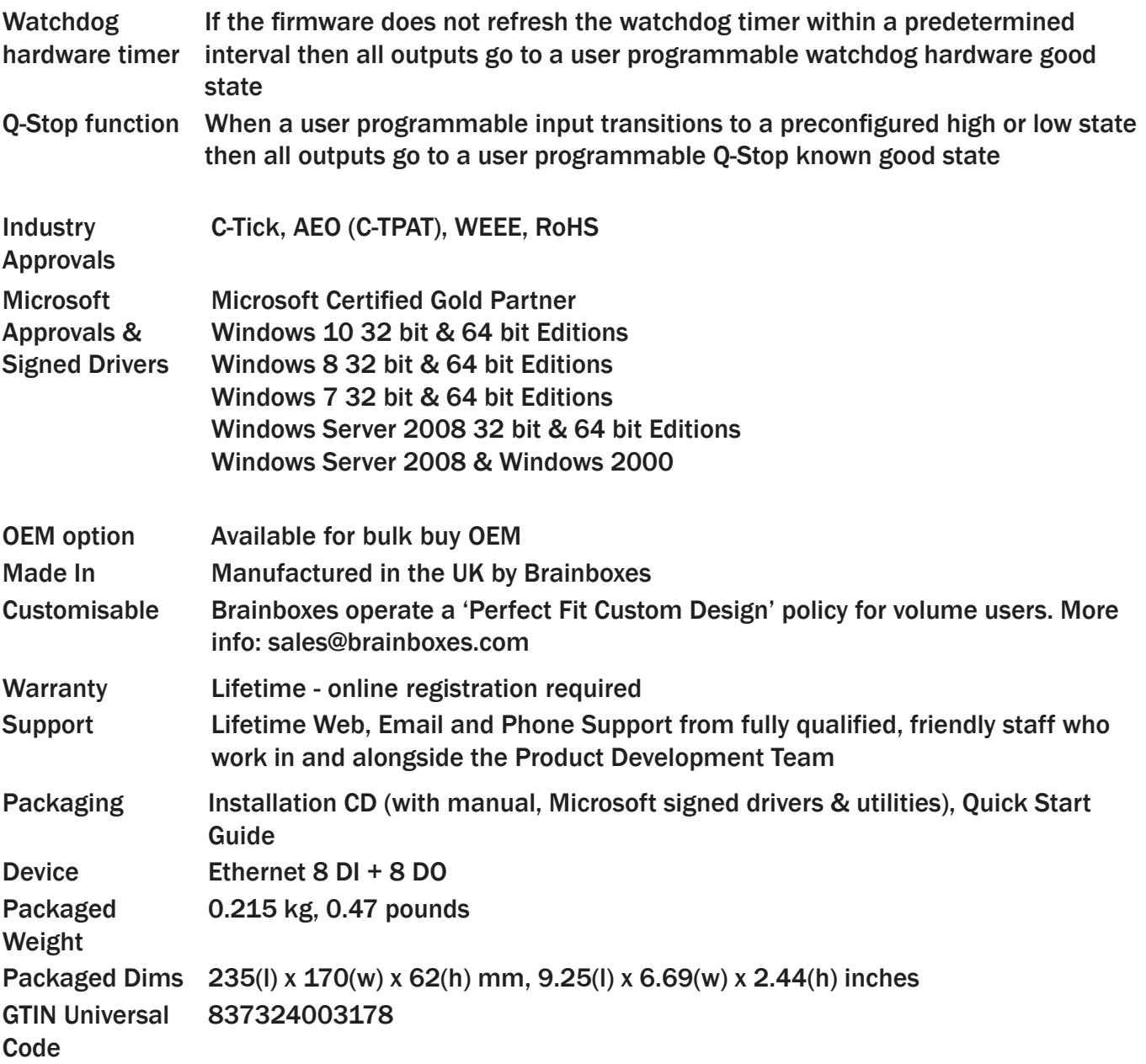

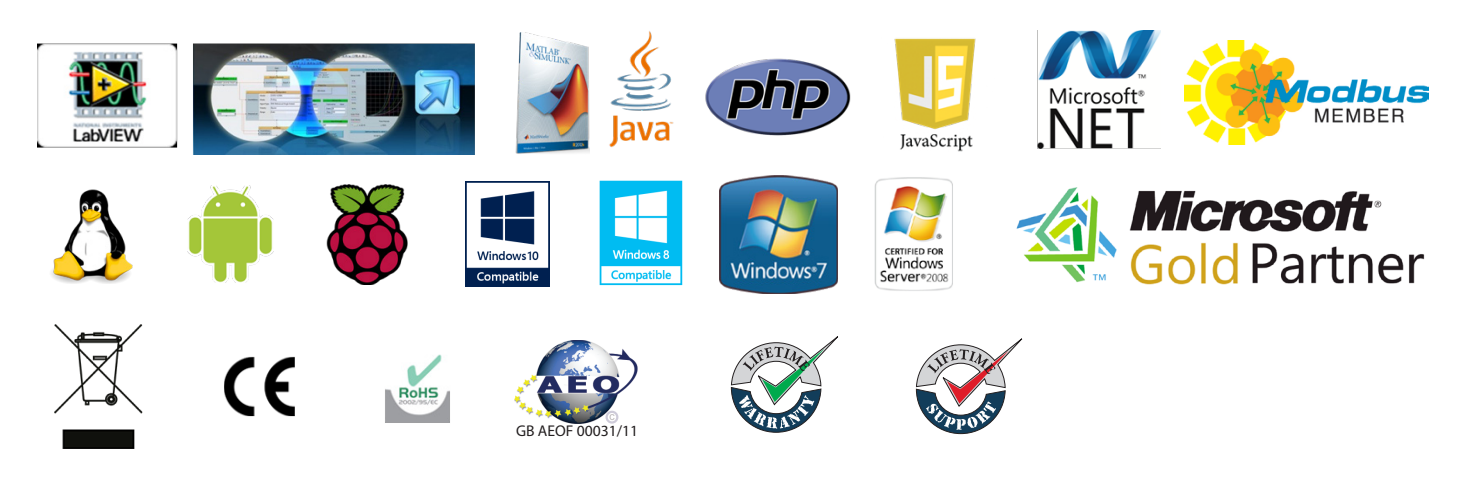

+44(0) 151 220 2500 sales@brainboxes.com www.brainboxes.com

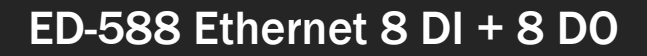

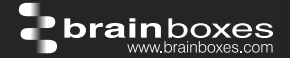

Optional Accessories

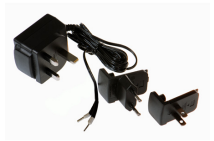

PW-600: Power supply with connectors for UK, USA, EU and AUS mains socket. 'Tails' are suitable for connecting to screw terminal blocks

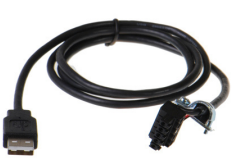

PW-650: USB connector fits any standard USB port, such as on a laptop or desktop PC, providing 5V power to a prewired screw terminal block useful for when you are configuring your ED device

sales@brainboxes.com www.brainboxes.com